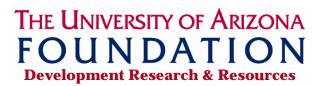

## GOOGLE SEARCHING FOR CONTACT INFO

## **USEFUL OPERATORS:**

- **OR** [must be in CAPS]
- "" [quotation marks] to search for exact phrase
- () [parentheses]
- - [Minus sign] to exclude a term
- \* [asterisk] "wildcard" or placeholder
- Site: to search only within a specific website; or type of website, such as .org
- **Filetype:** to search only certain types of files, such as pdf

If you know the company they work for, start by looking up the company website. There may be a bio or contact info on the Leadership/Team/Management or About>People page.

Hint: Searching for people is always easier if they have a unique name. If they have a common name, you have to add more specific search terms to narrow your search.

Search only within one specific website:

Site:dmbinc.com Site:dmbinc.com "John Smith"

Search for several name variations at once:

("John Smith" OR "John S. Smith" OR "Johnny Smith" OR "Smith, John" OR "Smith, Johnny")

To eliminate irrelevant results, you can use the minus sign:

"Iohn Smith" -dance

To look for an email:

"John Smith" email @businessname.com

If too many hits and need to narrow, can do it by filetype.

"John Smith" email @businessname.com (filetype:pdf OR filetype:xls OR filetype:doc)

## **Resources:**

- Google Advanced Search page: <a href="http://www.google.com/advanced search">http://www.google.com/advanced search</a>
- Tips & Tricks: http://www.google.com/intl/en/insidesearch/tipstricks/basics.html
- Basic Search Help: https://support.google.com/websearch/answer/134479?hl=en&ref\_topic=3025380
- Search Operators: <a href="https://support.google.com/websearch/answer/136861">https://support.google.com/websearch/answer/136861</a>